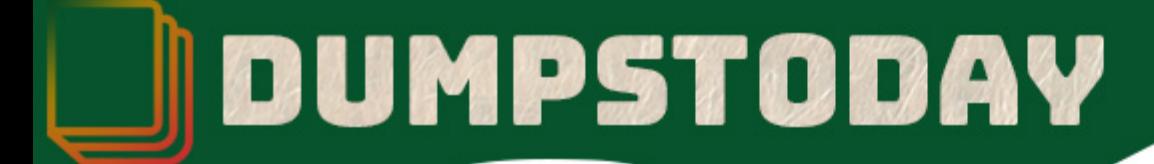

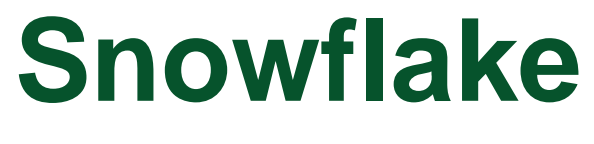

## **ARA-C01 Exam**

**SnowPro Certification**

# **Questions & Answers** (Demo Version - Limited Content)

Thank you for Downloading ARA-C01 exam PDF Demo

Get Full File:

https://dumpstoday.com/ara-c01-dumps/

# WWW.DUMPSTODAY.COM

#### **Question: 1**

How do you refresh a materialized view?

- A. ALTER VIEW REFRESH
- B. REFRESH MATERIALIZED VIEW
- C. Materialized views are automatically refreshed by snowflake and does not require manualintervention

#### **Answer: A, C, D**

#### **Explanation:**

Materialized views are automatically and transparently maintained by Snowflake. A background service updates the materialized view after changes are made to the base table. This is more efficientand less error-prone than manually maintaining the equivalent of a materialized view at the application level.

https://docs.snowflake.com/en/user-guide/views-materialized.html#when-to-use-materialized-views

#### **Question: 2**

How do you validate the data that is unloaded using COPY INTO command

- A. After unloading, load the data into a relational table and validate the rows
- B. Load the data into a CSV file to validate the rows
- C. Use validation mode='RETURN\_ROWS'; with COPY command

**Answer: C**

#### **Explanation:**

Validating Data to be Unloaded (from a Query)

Execute COPY in validation mode to return the result of a query and view the data that will be unloaded from the orderstiny table if COPY is executed in normal mode:

copy into @my\_stage<br>from (select \* from orderstiny limit 5)<br>validation\_mode='RETURN\_ROWS';

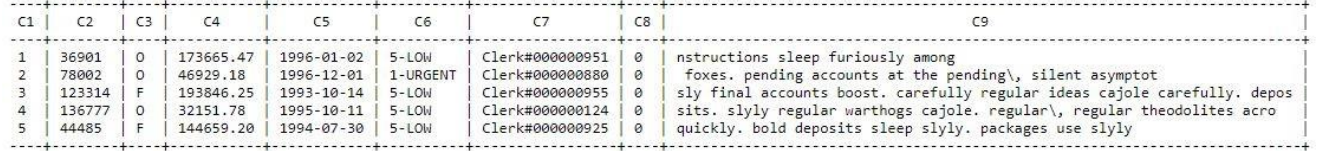

https://docs.snowflake.com/en/sql-reference/sql/copy-into-location.html#validating-data-to-be-unloaded-from-a-query

#### **Question: 3**

Select the true statements about TASKS

- A. TASKS cannot be triggered manually
- B. TASKS can be scheduled for SQL execution
- C. TASKS can be used for change data capture
- D. TASKS can be used with STREAMS

**Answer: A, B, D**

#### **Question: 4**

You ran a query and the query SELECT \* FROM inventory WHERE BIBNUMBER = 2805127 ; The query profile looks as below. If you would like to further tune the query, what is the best thing todo?

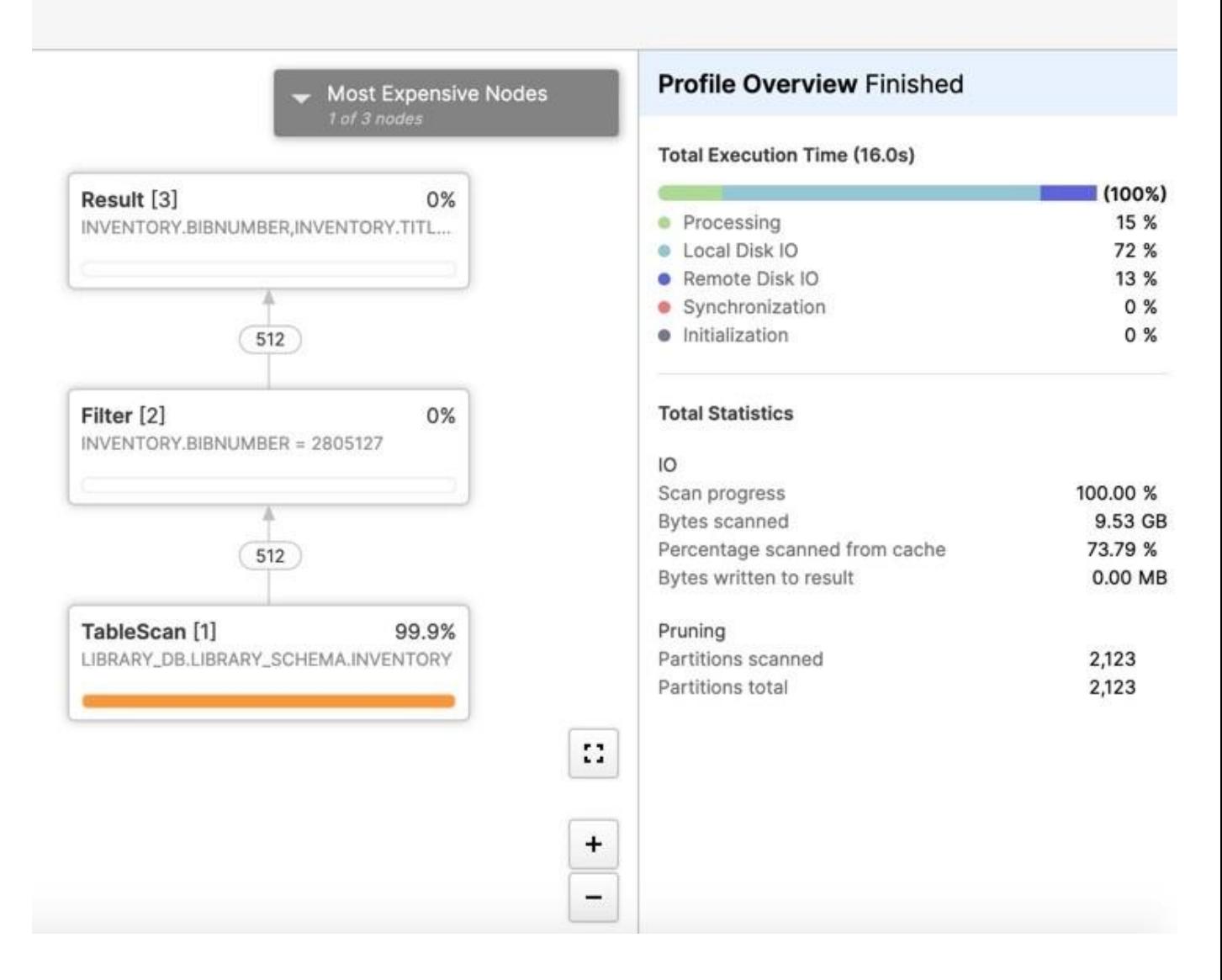

A. Execute the below query to enable auto clusteringalter table inventory cluster by (BIBNUMBER);

- B. Create an index on column BIBNUMBER
- C. Divide the table into multiple smaller tables

www.dumpstoday.com

**Answer: A**

#### **Explanation:**

So this is again a question that is testing your working experience. What do you see here? First, the query is on BIBNUMBER and you know that by looking at the middle rectangle which says filter. Second, the table has 2123 partitions and it hasto scan through all the partition to retrieve therows that belong to the BIBNUMBER used in the filter which is 2805127. This means that the table is not clustered well on this column. If this is going to be your normal query pattern for the table, it will be best to cluster the table on that key. Hence you should create a cluster key on BIBNUMBER. You can check the clustering information using the below query select system\$clustering\_information('INVENTORY');

https://docs.snowflake.com/en/sql-reference/functions/system\_clustering\_information.html#system- clusteringinformation

https://docs.snowflake.com/en/user-guide/tables-clustering-keys.html#clustering-keys-clustered- tables

#### **Question: 5**

Which statement is not true about shared database?

- A. Shared databases are read only
- B. Shared databases cannot be cloned
- C. Time travel is not supported on a shared database
- D. Shared databases can be re-shared with other accounts

**Answer: D**

#### **Explanation:**

General Limitations for Shared Databases

Shared databases have the following limitations for consumers:

Shared databases are read-only. Users in a consumer account can view/query data, but cannot insertor update data, or create any objects in the database.

The following actions are not supported:

Creating a clone of a shared database or any schemas/tables in the database. Time Travel for a shared database or any schemas/tables in the database.Editing the

comments for a shared database.

Shared databases and all the objects in the database cannot be forwarded (i.e. re-shared with otheraccounts).

https://docs.snowflake.com/en/user-guide/data-share-consumers.html#general-limitations-for- shared-databases

#### www.dumpstoday.com

### **Thank You for trying ARA-C01 PDF Demo**

https://dumpstoday.com/ara-c01-dumps/

## Start Your ARA-C01 Preparation

[Limited Time Offer] Use Coupon "SAVE20 " for extra 20% discount the purchase of PDF file. Test your ARA-C01 preparation with actual exam questions

www.dumpstoday.com